Keysight Technologies Making Time Domain Measurement with Continuous Source Using SMU

B2900A Precision Source/Measure Unit

Demo Guide

LINEAR

LINEA

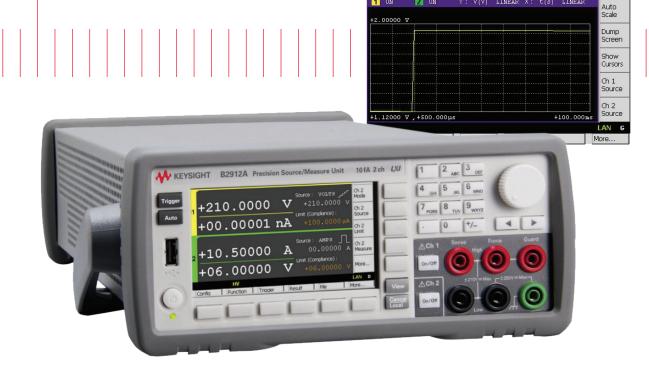

1 ON

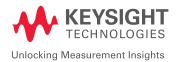

02 | Keysight | Making Time Domain Measurement with Continuous Source Using SMU - Demo Guide

# Introduction

The Keysight B2900A Series Precision Source/Measure Unit (SMU) is a compact and cost-effective bench-top SMU with the capability to output and measure both voltage and current. The B2900A Series SMU enables you to make a wide range of current versus voltage (IV) measurements more accurately and quickly than ever before. In addition, the B2900A Series SMU comes with an intuitive graphical user interface (GUI) and free PC-based application software that make it easy for you to begin making productive measurements immediately.

This demonstration guide shows how easily you can make a time domain measurement with sourcing continuous current or voltage using the B2900A Series SMU.

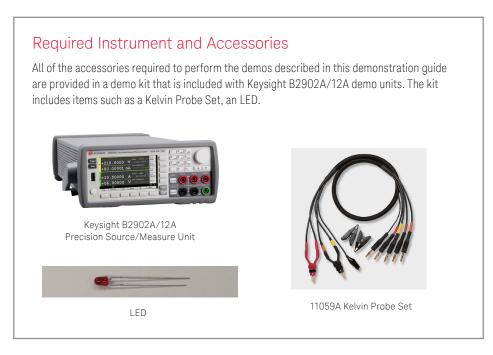

# Concept

Figure 1 illustrates the connection diagram used in the demo to make a time domain measurement of voltage with sourcing current to an LED using the B2900A Series SMU.

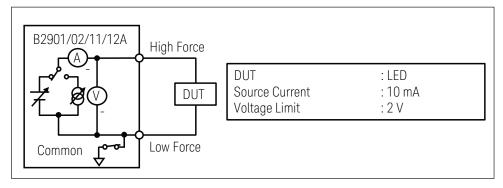

Figure 1. Connection diagram

Figure 2 shows the timing chart for the time domain measurement with continuous source with the front panel operation. In this case, the specified source value is sourced immediately after turning on the channel by pressing on/off. Then, when you press, the instrument will make a time domain measurement. Sweep parameters will be used in the example in order to source the continuous current. Besides, if it is necessary, you can specify any measurement trigger delay time which is the wait time after each internal trigger and before making a

measurement. The measurement time consists of Measurement Speed and some overhead time. Measurement Speed is the parameter specified by the user. Overhead time includes the time to change the measurement range, etc.

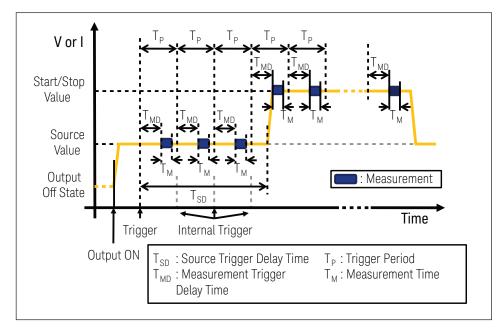

Figure 2. Timing chart for the time domain measurement with continuous source

# Setup

- 1. Connect the **yellow banana plug** to the **Ch 1 Low Force** Terminal.
- 2. Connect the red banana plug to the Ch1 High Force Terminal.
- 3. Clip the LED cathode terminal with the black gold-plated tweezers.
- 4. Clip the **LED anode** terminal with the **red gold-plated tweezers**.

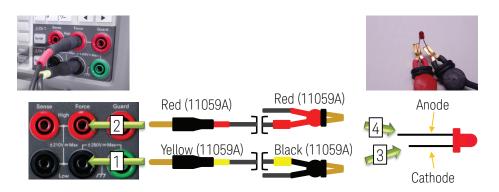

# LAB: Make Time Domain Measurement with Continuous Source Using SMU

## Demonstration

1. Change View mode to Channel 1 Single View

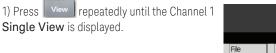

# More... LAN 1 File More...

## 2. Configure the condition for Time Domain Measurement

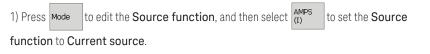

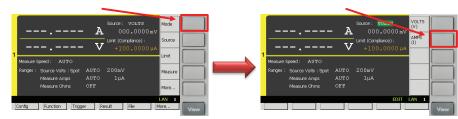

2) Press source to edit the **Source value**, and then enter **10 nA** to set the **Source value** to **10 nA**.

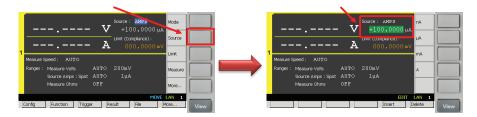

3) Press Limit to edit the Limit value, and then enter 2 V to set the Limit value to 2 V.

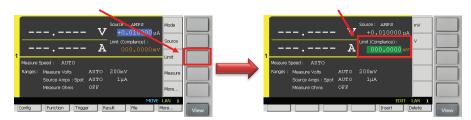

4) Press Measure to configure the Measurement parameter, and then select VOLTS to set the Measurement parameter to Voltage.

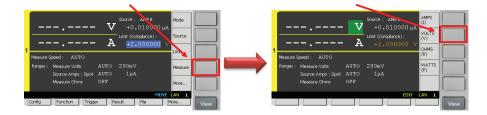

## Objective

This demo illustrates the function to make a time domain measurement of voltage with sourcing current to an LED using a Source/Measure Unit.

## Procedure

- 1. Change View mode to Channel 1 Single View
- 2. Configure the condition for Time Domain Measurement
- 3. Change View mode to Graph View
- 4. Perform the measurement
- 5. View the measurement result graph
- 6. View the list of measurement results
- 7. (Optional) Configure the measurement speed
- 8. (Optional) Configure to use AUTO measurement range operation

5) Press More... to change the keys shown in Assist keys, and then press Show Sweep to show Sweep Sub-Panel.

6) Press , then press to turn on **Single Linear Sweep Mode**. After turning on **Single Linear Sweep Mode**, you can see **Source Shape** which shows the single linear sweep mode.

| V Source: AMP3<br>+0.010000 μA<br>Α Int (complexe):<br>+2.000000 v | LINEAR<br>SINGLE | A +2.000000 v                      | Hide<br>Sweep                                                                                                    |
|--------------------------------------------------------------------|------------------|------------------------------------|----------------------------------------------------------------------------------------------------|
| Measure Speed : AUTO                                               |                  | Measure Speed : AUTO               | Show                                                                                                    |
| Sweep Parameters : OFF                                             | LOG<br>SINGLE    | Sweep Parameters : LINEAR SINGLE   | Trigger                                                                                                    |
| Start: 00.00000nA Stop: 00.00000nA                                 |                  | Start: 00.00000nA Stop: 00.00000nA |                                                                                                    |
| Points : 1 Step : A                                                | More             | Points: 1 Step: 00.00000 nA        | More                                                                                                    |
|                                                                    | LAN 1 View       |                                    | Internet Internet Int |

7) Rotate

to select Channel 1 Sweep Parameters and set them up as below.

Start and Stop values should be the same, which define the continuous source value. (Start: 10 mA, Stop: 10 mA, Points: 1, Step: 0 A)

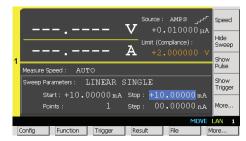

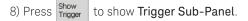

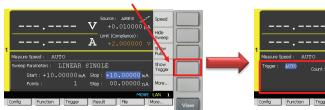

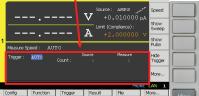

8) Press to edit the **Trigger type**, and then select to set the **Trigger type** to **TIMER**.

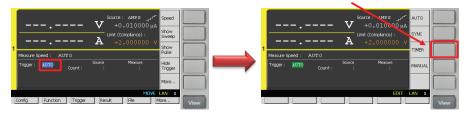

10) Rotate to select Channel 1 Trigger Parameters and set them up as below. Measurement Trigger Count defines the number of sampling and Measurement Trigger Period defines the interval of sampling.

(Source Trigger Count: 1, Measurement Trigger Count: 101, Source Trigger Delay: 20 ms, Measurement Trigger Delay Time: 500 us, Measurement Trigger Period: 1 ms)

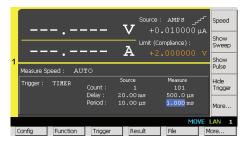

Now you've configured a 1 ms measurement trigger period for a time domain measurement. The measurement will be performed every 1 ms periodically. However, please note that a FIXED voltage measurement range operation will be used to control the trigger period, in other words the measurement interval, strictly. The measurement range is selected by Limit value. In this example, a 2 V measurement range will be used. If using AUTO measurement range operation is prior to controlling the trigger period strictly, you may specify MANUAL trigger type with AUTO source and measurement trigger source by the steps shown later.

## 3. Change View mode to Graph View

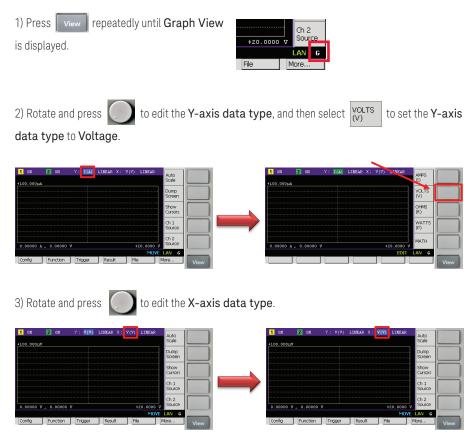

4) Press More..., and then select  $T_{(t)}^{\text{TIME}}$  to set the X-axis data type to Time.

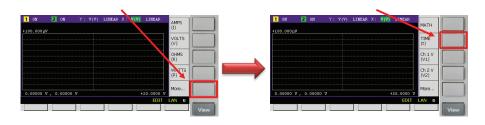

4. Perform the measurement

1) Press on/off to source the current specified by the Source value, and then press Trigger to perform a measurement.

(The status information will show **ARM** during the measurement.)

| 0.00000 | ¥ , 0.00000 | v       |        | +020.0 | 00 0 000000 |
|---------|-------------|---------|--------|--------|-------------|
| AR      | łM          |         | REM    |        | LAN G       |
| Config  | Function    | Trigger | Result | Fle    | More        |

5. View the measurement result graph

1) Press  $\frac{Auto}{Scale}$  to adjust the scale of the graph after finishing the measurement.

| 1         0N         2         0N         Y : Y(Y)         LINEAR         X : c(a)         LINEAR         Auto           +1.33000 V         Scale         Dump         Scale         Dump                                                                                                    | _                                        | _        |         |           |             |          |
|----------------------------------------------------------------------------------------------------|------------------------------------------|----------|---------|-----------|-------------|----------|
| +1.12000 V, +500.000µs<br>+1.12000 V, +500.000µs<br>KOVE LAN G                                                                                                    | 1 ON                                     | 2 ON     | Y: ∀(∀) | LINEAR X: | t(s) LINEAF | Auto     |
| Dump<br>Screen<br>Show<br>Cursors<br>thu<br>thu<br>thu<br>thu<br>thu<br>thu<br>thu<br>thu<br>thu<br>thu                                                                                                    |                                          |          |         |           |             |          |
| Screen<br>Show<br>Cursors<br>Ch1<br>Source<br>Ch2<br>Source<br>Ch2<br>SourC<br>Ch2<br>SourC<br>Ch2<br>SourCe<br>Ch2<br>SourC<br>Ch2<br>SourC<br>Ch2<br>SourC<br>Ch2<br>SourC<br>Ch2<br>SourC<br>Ch2<br>SourC<br>Ch2<br>SourC<br>Ch2<br>SourC<br>Ch2<br>SourC<br>Ch2<br>SourC<br>Ch2<br>SourC<br>Ch2<br>SourC<br>Ch2<br>SourC<br>Ch2<br>SOU<br>CH2<br>SOUR<br>SOUR<br>SOUR<br>SOUR<br>SOUR<br>SOUR<br>SOUR<br>SOUR | +1.93000 V                               |          |         |           |             |          |
| Screen<br>Show<br>Cursors<br>Ch1<br>Source<br>Ch2<br>Source<br>Ch2<br>SourC<br>Ch2<br>SourC<br>Ch2<br>SourCe<br>Ch2<br>SourC<br>Ch2<br>SourC<br>Ch2<br>SourC<br>Ch2<br>SourC<br>Ch2<br>SourC<br>Ch2<br>SourC<br>Ch2<br>SourC<br>Ch2<br>SourC<br>Ch2<br>SourC<br>Ch2<br>SourC<br>Ch2<br>SourC<br>Ch2<br>SourC<br>Ch2<br>SourC<br>Ch2<br>SOU<br>CH2<br>SOUR<br>SOUR<br>SOUR<br>SOUR<br>SOUR<br>SOUR<br>SOUR<br>SOUR |                                          |          |         |           |             | Dump     |
| +1.12000 V , +500.000µs +100.000µs Cursors                                                                                                    |                                          |          |         |           |             |          |
| +1.12000 V , +500.000µs +100.000µs Cursors                                                                                                    |                                          |          |         |           |             |          |
| +1.12000 V, +500.000µs +100.000µs Ch 2<br>Source Ch 2<br>Source Ch 2<br>Source Ch 2<br>Source Ch 2<br>Source Ch 2<br>Source Ch 3<br>Source Ch 3<br>Source Ch 4<br>Source Ch 4<br>Sou                                                                                                    |                                          |          |         |           |             | Show     |
| +1.12000 V , +500.000µs +100.000µs Source<br>MOVE LAN G                                                                                                    |                                          |          |         |           |             | Cursors  |
| +1.12000 V , +500.000µs +100.000µs Source<br>MOVE LAN G                                                                                                    |                                          |          |         |           |             |          |
| +1.12000 V, +500.000 μs +100.000 μs Charles Charles Ch                                                                                                    |                                          |          |         |           |             |          |
| +1.12000 V ,+500.000µs +100.000µs Source<br>MDVE LAN G                                                                                                    |                                          |          |         |           |             | Source   |
| +1.12000 V ,+500.000µs +100.000µs Source<br>MDVE LAN G                                                                                                    | I                                        |          |         |           |             |          |
| +1.12000 V , +500.000µs +100.000µs MOVE LAN G                                                                                                    |                                          |          |         |           |             |          |
|                                                                                                    | +1.12000 V ,+500.000µs +100.000ms Source |          |         |           |             |          |
| Config Function Trigger Result File More                                                                                                    |                                          |          |         |           | MO          | VE LAN G |
|                                                                                                    | Config                                   | Function | Trigger | Result    | File        | More     |

2) Rotate and press to edit the **Y-axis scaling**, and then enter **2 V** to adjust the graph scale.

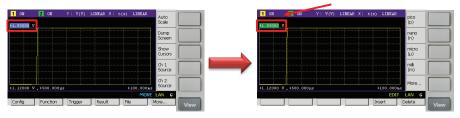

Now you can see the measurement result on the GUI of the B2900A series SMU as below.

| 1 ON       | 2 ON          |         | LINEAR X: t | (s) LINEAR | Auto            |
|------------|---------------|---------|-------------|------------|-----------------|
| +2.00000 ' | v             |         |             |            | Scale           |
|            |               |         |             |            | Dump<br>Screen  |
|            |               |         |             |            | Show<br>Cursors |
|            |               |         |             |            | Ch 1<br>Source  |
|            |               |         |             |            | Ch 2<br>Source  |
| +1.12000 ' | V , +500.0001 | 15      |             | +100.000   | LAN G           |
| Config     | Function      | Trigger | Result      | File       | More            |

08 | Keysight | Making Time Domain Measurement with Continuous Source Using SMU - Demo Guide

## 6. View the list of measurement results

The measurement results including the measurement time stamp can be referred by the following steps.

1) If you aren't on the top of the Function menu, press Cancel repeatedly to return to the top level.

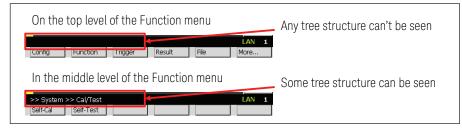

2) If you'd like to see the list of the measurement result, press **Result**, then press **Measure** to open **Measure Result dialogue**.

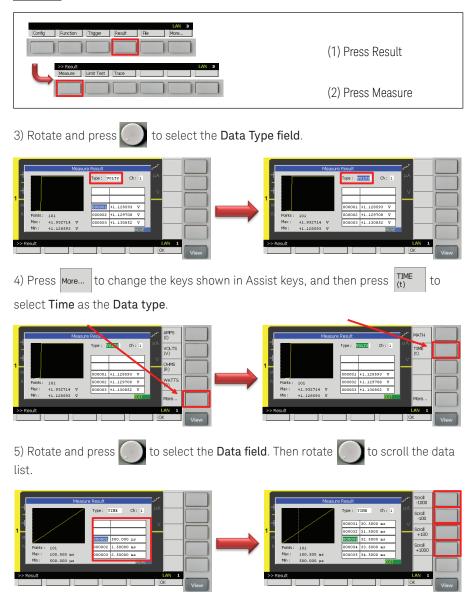

09 | Keysight | Making Time Domain Measurement with Continuous Source Using SMU – Demo Guide

## 7. (Optional) Configure the measurement speed

In the default setting, the instrument selects the appropriate measurement speed and range automatically to get the fine accuracy. However, you can also specify these parameters on the GUI of the B2900A series SMU to meet a variety of the requirement to the measurement conditions.

For example, let's try to change the measurement speed to SHORT to make a measurement more quickly. If you select SHORT, the aperture time is set to 0.01 PLC. Here, PLC stands for power line cycle and the specified number of power line cycles is used per a measurement.

1) Press view repeatedly until the Channel 1

Single View is displayed.

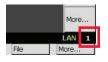

2) Press speed to edit the **Measurement speed**, and then select short to set the **Measurement speed** to **SHORT**. (If you can't see speed in Assist keys, press more... to change the keys shown in Assist keys.)

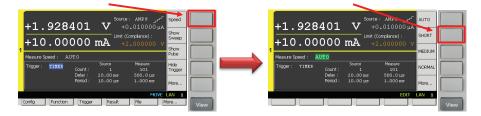

## 8. (Optional) Configure to use AUTO measurement range operation

If you'd like to use AUTO measurement range operation during the time domain measurement, take the following steps.

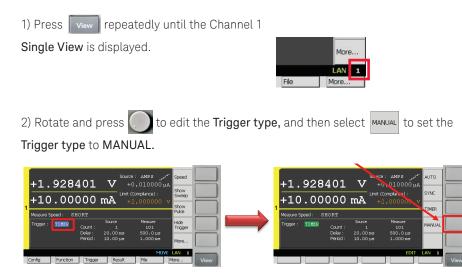

10 | Keysight | Making Time Domain Measurement with Continuous Source Using SMU – Demo Guide

3) Rotate () to select Channel 1 Trigger Parameters and set them up as below.

(Source Trigger Source: AUTO, Measurement Trigger Source: AUTO)

| +1.928401 V +0.010000 µA +10.00000 v                                                                                                    | w                                                                                                    |
|----------------------------------------------------------------------------------------------------|----------------------------------------------------------------------------------------------------|
| 1 Sho<br>Measure Speed : SHORT Put<br>Trigger : MANUAL Count : 1 101 Trig<br>Delay : 20.00 nm 500.0 µs<br>Period : 10.00 µs 1.000 ms<br>Trigger : AUTO MOVE LAN<br>Config Function Trigger Result File More.                                                                                                    | ager<br>L                                                                                                    |
| 4) Press Hide<br>Trigger to show <b>Range Sub-Pane</b><br>press More to change the keys shown i                                                                                                    | inggor                                                                                                    |
| Source         AND 8         off           +1.928401         V         +0.0100000 µA           +10.00000 mA         Lunk (Constance);           +10.00000 mA         +2.0000 µA           Messure Speed:         SIGT           Messure Speed:         SIGT           Device:         1.000 mB           Pendo:         10.000 mB           Pendo:         10.000 mB           Pendo:         10.000 mB           Togger:         NTO           Config         Renction           Config         Renction                                                                                                    | H1.928401 V<br>+1.928401 V<br>+0.00000 rA<br>H10.00000 rA<br>H10.00000 rA<br>H10.00000 rA<br>H10.00000 rA<br>H10.00000 rA<br>H10.0000 rA<br>H10.0000 rA<br>H |
| 5) Rotate and press $\bigcirc$ to edit the Vol<br>then select $2^{\vee}$ to set it to $2 V$ for exam                                                                                                    |                                                                                                    |
| +1.928401 V +0.01000 µA 3000 µA 3000 µA 3000 µA 3000 µA 3000 µA 3000 µA 3000 µA 4000 µA 4000 µ | Source:         Aus2         arr         arr           +1.928401         V         +0.0100001mA         2V           +10.000000         max         unit (correlative):         2V           +10.000000         max         +2.000000         2V           Measure Speed:         SHORT         20 V         20 V           Source Ange:         Short Auto         20 DENV         20 V                                                                                                    |

# Conclusion

The Keysight B2900A Series Precision Source/Measure Unit (SMU) is a compact and costeffective bench-top SMU with the capability to output and measure both voltage and current. Configuring the B2900A series SMU properly enables you not only to make a simple current versus voltage (IV) measurement, but also to make a time domain measurement with sourcing continuous current or voltage as if it were an oscilloscope.

## B2900 Precision Instrument Family

The B2900 family contains products that perform both precision sourcing and precision measurement. www.keysight.com/find/b2900a

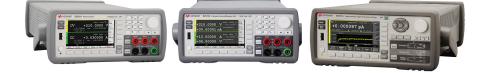

# Evolving

Our unique combination of hardware, software, support, and people can help you reach your next breakthrough. We are unlocking the future of technology.

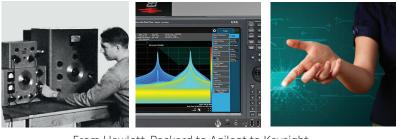

From Hewlett-Packard to Agilent to Keysight

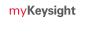

#### myKeysight www.keysight.com/find/mykeysight

A personalized view into the information most relevant to you.

#### Keysight Infoline

Keysight Infoline

www.keysight.com/find/Infoline Keysight's insight to best in class information management. Free access to your Keysight equipment company reports and e-library.

#### **KEYSIGHT Keysight Services**

#### www.keysight.com/find/service

Our deep offering in design, test, and measurement services deploys an industry-leading array of people, processes, and tools. The result? We help you implement new technologies and engineer improved processes that lower costs.

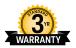

SERVICES

#### Three-Year Warranty

#### www.keysight.com/find/ThreeYearWarranty

Keysight's committed to superior product quality and lower total cost of ownership. Keysight is the only test and measurement company with three-year warranty standard on all instruments, worldwide. And, we provide a one-year warranty on many accessories, calibration devices, systems and custom products.

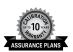

### Keysight Assurance Plans

www.keysight.com/find/AssurancePlans

Up to ten years of protection and no budgetary surprises to ensure your instruments are operating to specification, so you can rely on accurate measurements.

#### **Keysight Channel Partners**

#### www.keysight.com/find/channelpartners

Get the best of both worlds: Keysight's measurement expertise and product breadth, combined with channel partner convenience.

www.keysight.com/find/b2900a

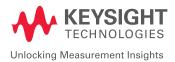

For more information on Keysight Technologies' products, applications or services, please contact your local Keysight office. The complete list is available at: www.keysight.com/find/contactus

#### Americas

| Canada<br>Brazil<br>Mexico<br>United States | (877) 894 4414<br>55 11 3351 7010<br>001 800 254 2440<br>(800) 829 4444 |
|---------------------------------------------|-------------------------------------------------------------------------|
| Asia Pacific                                |                                                                         |
| Australia                                   | 1 800 629 485                                                           |
| China                                       | 800 810 0189                                                            |
| Hong Kong                                   | 800 938 693                                                             |
| India                                       | 1 800 11 2626                                                           |
| Japan                                       | 0120 (421) 345                                                          |
| Korea                                       | 080 769 0800                                                            |
| Malaysia                                    | 1 800 888 848                                                           |
| Singapore                                   | 1 800 375 8100                                                          |
| Taiwan                                      | 0800 047 866                                                            |
| Other AP Countries                          | (65) 6375 8100                                                          |
|                                             |                                                                         |

#### Europe & Middle East

United Kingdom

Opt. 3 (IT) 0800 0260637

For other unlisted countries: www.keysight.com/find/contactus (BP-06-08-16)

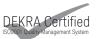

www.keysight.com/go/quality Keysight Technologies, Inc. DEKRA Certified ISO 9001:2015 Quality Management System

This information is subject to change without notice. © Keysight Technologies, 2016 Published in USA, September 13, 2016 5992-1772EN www.keysight.com